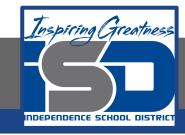

### **Professions in Education Virtual Learning**

# HS/Design Your Own Classroom (Day 1 of 8)

May 13th, 2020

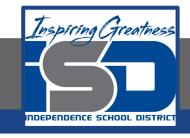

### HS/Professions in Education Lesson: May 13th, 2020

#### **Objective/Learning Target:**

Students will design their own classroom, using knowledge acquired throughout the course of the class.

Standard:

4.4.1

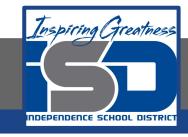

### HS/Professions in Education Lesson: May 13th, 2020

#### **Bellwork:**

Describe a classroom that you've had that made your feel comfortable and encouraged learning.

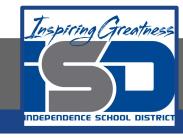

#### How to do bellwork and assignments

- Create a google doc for Professions in Education
- Title it with your full name and the name of the class with a VL in front for Virtual Learning
- Each day, put that day's date and lesson on a new page of the same doc
- Under the date, have two sections:
  - -Bellwork
  - -Assignment

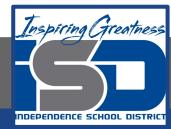

#### **Example Google Doc**

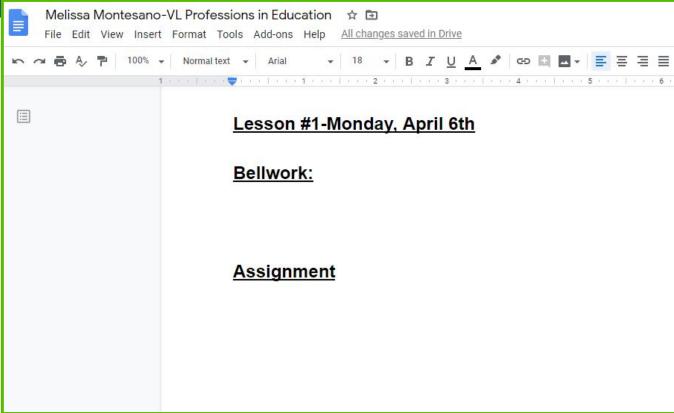

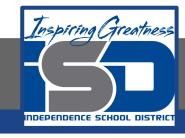

#### **Activity**

- ★ Open the attached document and read through it for understanding. This will be your final project and is divided into several parts. Complete Day 1 work today. Link the slideshow to your daily assignment Doc when finished.
  - Design Your Own Classroom-Final Project

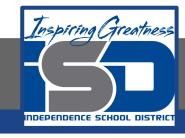

#### Practice/Additional Resources

## Use these websites for ideas and guidance for your project:

- ★ Setting Up Your Classroom
- ★ Types of Schools Notes
- ★ Inspirational Classroom Decor